### **Практична робота №15**

# **Розрахунок комплексним методом послідовного сполучення ділянок електричного кола однофазного синусоїдального струму**

**Мета:** навчитися виконувати розрахунок параметрів електричного кола однофазного синусоїдального струму за послідовного підключення резистора, котушки індуктивності та ємності комплексним методом, будувати векторну діаграму.

### **Задача**

У коло синусоїдного струму частотою *f* = 50Гц (рис. 15.1) ввімкнено послідовно дві котушки індуктивності та конденсатор. Визначити струм і напругу на елементах кола, резонансну частоту. Скласти баланс активних і реактивних потужностей, якщо прикладена напруга *U* , а параметри елементів дорівнюють:  $R_1, L_2, L_1, C, R_2$ . Побудувати топографічну векторну діаграму напруг. Задачу розв'язати комплексним методом. Параметри електричного кола наведені в таблиці 15.1 згідно двох останніх цифр номера залікової книжки студента.

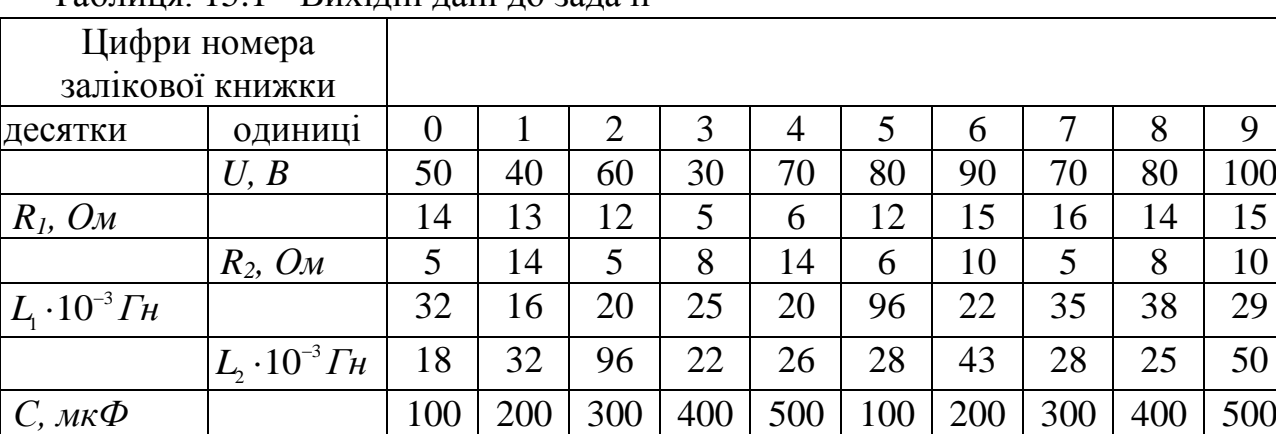

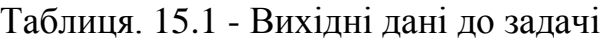

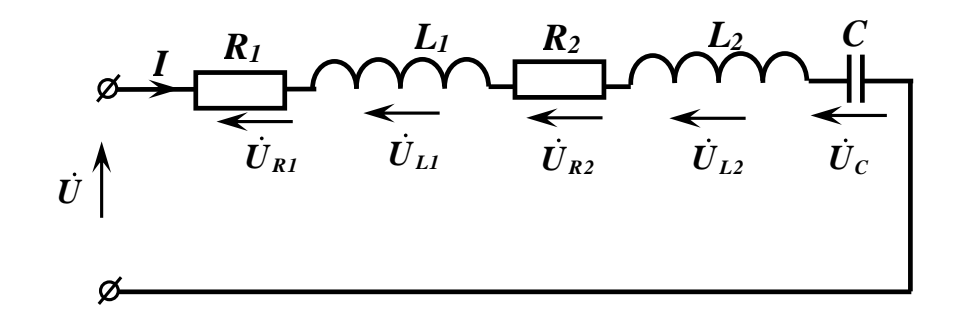

Рис. 15.1. Електрична схема до задачі.

## *Методичні рекомендації до розв'язування задачі 15.1.*

**Приклад 2.1.** У коло синусоїдного струму частотою  $f = 50 \, \text{F}y$  (рис. 15.1) ввімкнено послідовно дві котушки індуктивності та конденсатор. Визначити струм, напругу на елементах кола, резонансну частоту. Скласти баланс активних  $i$  реактивних потужностей, якщо прикладена напруга  $U = 70B$ , а параметри

елементів дорівнюють:  $R_1 = 40M$ ;  $L_2 = L_1 = 0.032T$ н;  $C = 200M\kappa\Phi$ ;  $R_2 = 60M$ . Побудувати топографічну векторну діаграму напруг. Задачу розв'язати комплексним методом.

#### Розв'язування

Визначаємо реактивні опори елементів:

$$
\omega = 2\pi f = 2 \cdot 3,14 \cdot 50 = 314 \text{ pad} / c; \quad X_{L1} = \omega L_1 = 314 \cdot 0,032 = 100 \text{ m};
$$

$$
X_{L2} = \omega L_2 = 314 \cdot 0,032 = 100 \text{ m}; \quad X_c = \frac{1}{\omega C} = \frac{1}{314 \cdot 200 \cdot 10^{-6}} = 160 \text{ m}.
$$

Повний опір електричного кола дорівнює:

$$
\underline{Z} = R + jX = \sqrt{R^2 + X^2}e^{j \arctg \frac{X}{R}} = (R_1 + R_2) + j(X_{L1} + X_{L2} - X_C) =
$$
  
= (4+6) + j(10+10-16) = 10,77e<sup>j220</sup> *OM*

Визначаємо струм:

$$
\dot{I} = \frac{\dot{U}}{\underline{Z}} = \frac{70}{10,77e^{j220}} = 6,5e^{-j220} A
$$

Спади напруг на елементах електричного кола визначимо за формулами:

$$
\dot{U}_{R1} = \dot{I} \cdot R_1 = 6, 5e^{-j22^0} \cdot 4 = 26e^{-j22^0} B;
$$
\n
$$
\dot{U}_{L1} = \dot{I} \cdot jX_{L1} = 6, 5e^{-j22^0} \cdot 10e^{j90^0} = 65e^{j68^0}B;
$$
\n
$$
\dot{U}_{R2} = \dot{I} \cdot R_2 = 6, 5e^{-j22^0} \cdot 6 = 39e^{-j22^0}B;
$$
\n
$$
\dot{U}_{L2} = \dot{I} \cdot jX_{L2} = 6, 5e^{-j22^0} \cdot 10e^{j90^0} = 65e^{j68^0}B;
$$
\n
$$
\dot{U}_C = \dot{I} \cdot (-j) \cdot X_C = 6, 5e^{-j22^0} \cdot 16e^{-j90^0} = 104e^{-j112^0}B.
$$

Комплексна потужність джерела:

$$
S_{\underline{\mu}} = \frac{U_I^*}{1} = 70 \cdot 6,5e^{j-22^0} = 455e^{j-22} = 455 \cos(-22^0) + 455 \sin(-22^0) = (421.87 - j170.45)BA.
$$

Отже, активна потужність джерела  $P_{\pi}$  і реактивна  $Q_{\pi}$ дорівнюють відповідно:  $P_{\mu} = 421,87 Bm$ ;  $Q_{\mu} = -170,45 BAp$ .

Визначаємо активну  $P_c$  і реактивну  $Q_c$  потужності споживача:

$$
P_c = I^2 R_1 + I^2 R_2 = 6,5^2 (4+6) = 422,5 Bm.
$$
  

$$
Q_c = I^2 X_{L1} + I^2 X_{L2} - I^2 X_c = 6,5^2 (10+10-16) = 169 BAp.
$$

Складаємо баланс активних і реактивних потужностей:  $P_{\scriptscriptstyle n} = P_c$ ; 421,87 Bm  $\approx$  422,5 Bm.

Похибка обчислень становить 0,8%.

 $Q_{\text{I}} = Q_{\text{c}}$ ; 170,45  $BAp \approx 169 BAp$ .

Похибка обчислень становить 0,8%.

Визначаємо резонансну частоту:

$$
f_{\text{pes}} = \frac{1}{2\pi\sqrt{(L_1 + L_2)C}} = \frac{1}{2 \cdot 3,14\sqrt{(0,032 + 0,032) \cdot 220 \cdot 10^{-6}}} = 42,44 \text{ } \Gamma u.
$$

За даними розрахунків будуємо топографічну векторну діаграму (рис. 15.2). Для побудови векторної діаграми вибираємо масштаби  $m_{U} = 10 B / c M$ ,  $m_{I} = 1 A / C M$ .

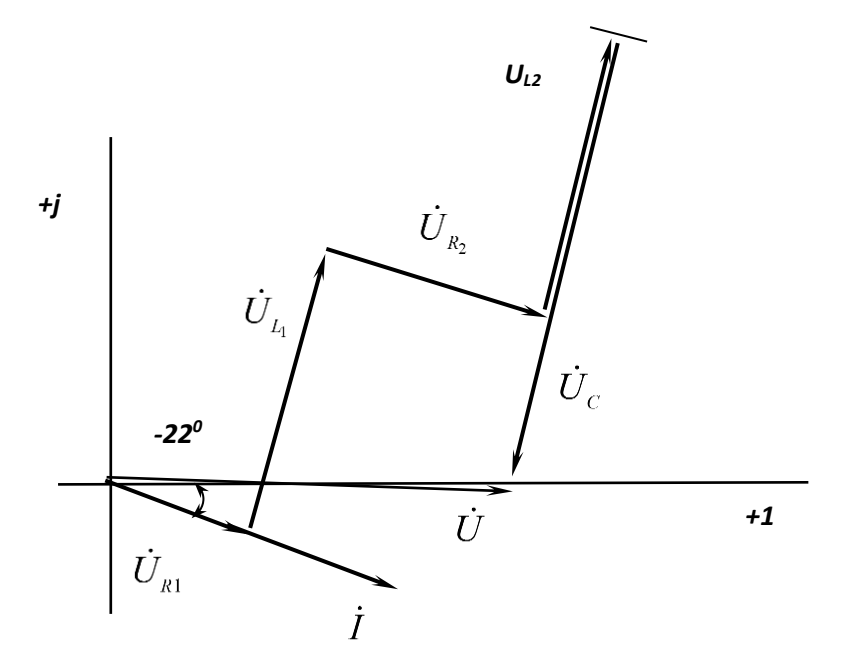

Рис. 15.2. Векторна діаграма до схеми, зображеної на рис. 15.1.